## **So Run Download For Windows**

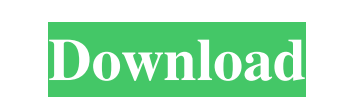

**So Run Crack Download**

so Run Torrent Download allows you to organize and run different programs on your system. so Run Crack Mac Shortcuts Organize all the shortcuts of all the programs you use often on your desktop. so Run Organize and run all the shortcuts of all the programs you use often on your desktop. so Run is a great app to organize all the shortcuts of the programs you use often on your desktop. so Run is a great app to organize all the shortcuts of the programs you use often on your desktop. so Run is a tool designed to help you organize the shortcuts of the programs you access frequently. so Run allows you to organize all the shortcuts of all the programs you use often on your desktop. so Run Organize and run all the shortcuts of all the programs you use often on your desktop. so Run Allows you to organize and run all the shortcuts of all the programs you use often on your desktop. so Run Organizes all the shortcuts of all the programs you use often on your desktop. so Run organizes all the shortcuts of all the programs you use often on your desktop. so Run allows you to organize and run all the shortcuts of all the programs you use often on your desktop. so Run Organize and run all the shortcuts of all the programs you use often on your desktop. so Run allows you to organize and run all the shortcuts of all the programs you use often on your desktop. so Run Organize and run all the shortcuts of all the programs you use often on your desktop. so Run allows you to organize and run all the shortcuts of all the programs you use often on your desktop. so Run Organize and run all the shortcuts of all the programs you use often on your desktop. so Run organizes all the shortcuts of all the programs you use often on your desktop. so Run Organizes all the shortcuts of all the programs you use often on your desktop. so Run organizes all the shortcuts of all the programs you use often on your desktop. so Run allows you to organize and run all the shortcuts of all the programs you use often on your desktop. so Run Organize and run all the shortcuts of all the programs you use often on your desktop. so Run allows you to organize and run all the shortcuts of all the programs you use often on your desktop. so Run Organize and run all the shortcuts of all the programs you use often on your desktop. so Run allows you to organize and run all the shortcuts

• One can record a macros command and save it as a.keymacro file. • One can open a.keymacro file. • One can record keystrokes for input and save them as.keymacro file. • One can convert a.keymacro file to an xml file. • One can convert an.xml file to a.keymacro file. • One can open a.keymacro file in vim.

• One can open a.keymacro file in notepad. • One can open.keymacro file in notepad++. • One can convert.keymacro file into.sqlite file • One can export.xml to.keymacro. • One can open.xml files. • One can edit a.xml file. • One can export a.xml file as.sqlite file. • One can open a.xml file in vim. • One can open a.xml file in notepad. • One can open a.xml file in notepad++. • One can open a.xml file in notepad. • One can open a.xml file in notepad++. • One can open a.xml file in notepad. • One can open a.xml file in notepad++. • One can open a.xml file in notepad. • One can open a.xml file in notepad++. •

## **So Run Crack + [Updated]**

One can open a.xml file in notepad. • One can open a.xml file in notepad++. • One can view in xml format file. • One can save as.keymacro file. • One can view in.keymacro file. • One can export to.xml file. • One can open in.xml format. • One can import to.xml file. • One can import to.keymacro file. • One can open in.keymacro file. • One can save as.xml file. • One can open in.xml file. • One can export to.sqlite file. • One can open in.sqlite file. • One can export to.sqlite file. • One can open in.sqlite file. • One can export to.sql file. • One can open in.sql file. • One can 80eaf3aba8

(FILENAME) - Desription : (APP\_NAME) - Shortcut name : (APP\_LOC) - Location : The app was reviewed by Deke-X and approved because it's a useful tool. Visit Deke-X to read their reviews.Userfriendly analysis of alternative pathway (AP) and MBL2 genotypes for rapid and accurate diagnosis of sepsis. The alternative pathway (AP) of complement and mannose-binding lectin (MBL) are key components in innate immunity. Dysfunction of the AP or MBL may result in excessive complement activation and a severe form of sepsis. We developed a simple and user-friendly system of one-tube nested polymerase chain reaction (PCR) for genotyping AP and MBL2 genes. Serum samples were collected from 227 patients with sepsis, 36 with septic shock, and 248 healthy control subjects. The sensitivity, specificity, and positive and negative predictive values were 87%, 100%, 100%, and 97%, respectively, for the AP genotype; 77%, 99.2%, 95%, and 99%, respectively, for the MBL2 genotype. Moreover, the AP and MBL2 genotypes were significantly correlated with the levels of C3a, C4a, and factor Bb (FBb). These findings suggest that genotyping the AP and MBL2 genes by PCR using serum samples is a rapid and reliable method for the early diagnosis of sepsis and septic shock.Q: Multiple ip adders I have a very simple setup, I'd like to have an ip addr add 192.168.1.1/30 dev eth0 to have ip address that is also used by interface eth0. If I add an extra ip address like this it seems to override the existing ip address ip addr add 192.168.1.1/30 dev eth0 how can I have a way to add more than one ip to a interface? A: You can use ip addr add 192.168.1.1/30 dev eth0 ip addr add 192.168.1.2/30 dev eth0 This has the effect of both adding a third ip address to the device, and assigning it to eth0. See the ip link documentation for more details. See also:

**What's New In?**

================== Run is a tiny tool designed to help you organize the shortcuts of the programs you access often in a list so that your desktop remains clean. The app creates new command that are added to the regedit program. Adding an app is a matter of specifying the path to the executable. ================== ===== Long before you used to shop online, many people have been using the local market to buy things. In the era of e-commerce, it is important to shop online for the convenience of the users. There are many online stores that offer different range of products that you can choose from. Before you buy anything from an online store, it is important that you compare different things and choose the best one. In this article, we will be talking about the online shopping platforms that you can use. eBay eBay is the world's largest online marketplace. People purchase many products and services from ebay. Ebay has the largest collection of products of all the online shopping platforms. It offers a variety of products from mobiles, accessories, beauty, computers, games, clothing, jewelry, home improvement, electronics and so on. Amazon Amazon offers a large range of products. In most of the cases, the products sold by Amazon have been selected by their customers. The products are of premium quality and will match with your requirement. There is a selection of products for the home, tech, fashion, health, beauty, and electronics. Alibaba Another online store is Alibaba. This is a Chinese online marketplace. Alibaba offers a huge variety of products from the most famous brands to small and handmade products. People can also sell products on the Alibaba's marketplace. Shopify Shopify is an

online shopping platform that is designed to improve the customer experience in the ecommerce business. It is a web based platform that includes many features and can be accessed through the app store, mobile apps, and through the browser. Shopify allows you to customize your products, offer discounts and offers, and also sell products from other online stores. Dell Dell is a large ecommerce platform in the world. The online store has different offers. You can get the discount on Dell products as well as the offers. Dell offers a wide range of products that include laptops, desktop, printers, tablets, smartphones, and many more. You can buy any products on Dell's store. Alibaba is considered as the biggest shopping platform in China. It has always been one of the leading ecommerce company. It is a great opportunity to start your own online store with the help of Alibaba. Alibaba allows you to register your website and start your own online business with the help of Alibaba's platform. Walmart

[https://elycash.com/upload/files/2022/06/P6JHYOvlS2KvWJCsTYJV\\_05\\_6f208ea78c74df87d06f970b45d0caff\\_file.pdf](https://elycash.com/upload/files/2022/06/P6JHYOvlS2KvWJCsTYJV_05_6f208ea78c74df87d06f970b45d0caff_file.pdf) <https://phillippwhite.wixsite.com/evkorolea/post/ecub-8-3-181-crack-2022-new> [https://kiubou.com/upload/files/2022/06/K5nNXltH4aQHl2iCtHel\\_05\\_6f208ea78c74df87d06f970b45d0caff\\_file.pdf](https://kiubou.com/upload/files/2022/06/K5nNXltH4aQHl2iCtHel_05_6f208ea78c74df87d06f970b45d0caff_file.pdf) <https://www.listingup.com/equation-untie-registration-code-3264bit/> <http://hkcapsule.com/?p=1010580> <https://ancient-waters-62544.herokuapp.com/gabjam.pdf> <https://www.l-mesitran.ro/?p=1> <http://mulfiya.com/?p=1634> <https://www.rubco.be/uncategorized/builder-039s-heaven-crack-with-license-code-free-download-updated-2022/> [https://facelook.evonix-rp.com/upload/files/2022/06/1YRBbwBrp2UYSN4Edv3E\\_05\\_374e3ae8fb8c84aa4aa8af0647da59e9\\_file.pdf](https://facelook.evonix-rp.com/upload/files/2022/06/1YRBbwBrp2UYSN4Edv3E_05_374e3ae8fb8c84aa4aa8af0647da59e9_file.pdf)

## Microsoft Windows: Microsoft Windows 7, Windows 8 and Windows 8.1 Microsoft Windows: Microsoft Windows 7